```
1 ***************************************; 
2 *** Data from Freund & Wilson, 1997 ***; 
3 *** TABLE 1.2 - HOUSES DATA
4 ***************************************; 
5 dm'log;clear;output;clear'; 
6 OPTIONS LS=99 PS=512 nocenter nodate nonumber; 
7 
8 ODS HTML style=minimal body='C:\EXST 7005\SAS\Example01.html' ; 
NOTE: Writing HTML Body file: C:\EXST 7005\SAS\Example01.html 
10 ODS RTF style=minimal body='C:\EXST 7005\SAS\Example01.rtf' ; 
NOTE: Writing RTF Body file: C:\EXST 7005\SAS\Example01.rtf 
12 ODS PDF style=minimal body='C:\EXST 7005\SAS\Example01.PDF'; 
NOTE: Writing ODS PDF output to DISK destination 
      "C:\EXST 7005\SAS\Example01.PDF", printer "PDF". 
13 
14 TITLE1 'Introductory SAS example 1'; 
15 
16 DATA HouseSales; INFILE CARDS MISSOVER; 
17 TITLE2 'Analysis of house sale price data'; 
18 TITLE3 'Table 1.1 from Freund & Wilson, 1997'; 
19 INPUT OBS QUALITY $ EXTERIOR $ DSQF SP; 
20 CARDS; 
NOTE: The data set WORK.HOUSESALES has 42 observations and 5 variables. 
NOTE: DATA statement used (Total process time): 
      real time 0.03 seconds 
      cpu time 0.03 seconds 
20 ! RUN; 
63 ; 
64 PROC PRINT DATA=HouseSales; RUN; 
NOTE: There were 42 observations read from the data set WORK.HOUSESALES. 
NOTE: The PROCEDURE PRINT printed page 1. 
NOTE: PROCEDURE PRINT used (Total process time): 
      real time 0.09 seconds 
      cpu time 0.03 seconds
```
**Introductory SAS example 1 Analysis of house sale price data Table 1.1 from Freund & Wilson, 1997** 

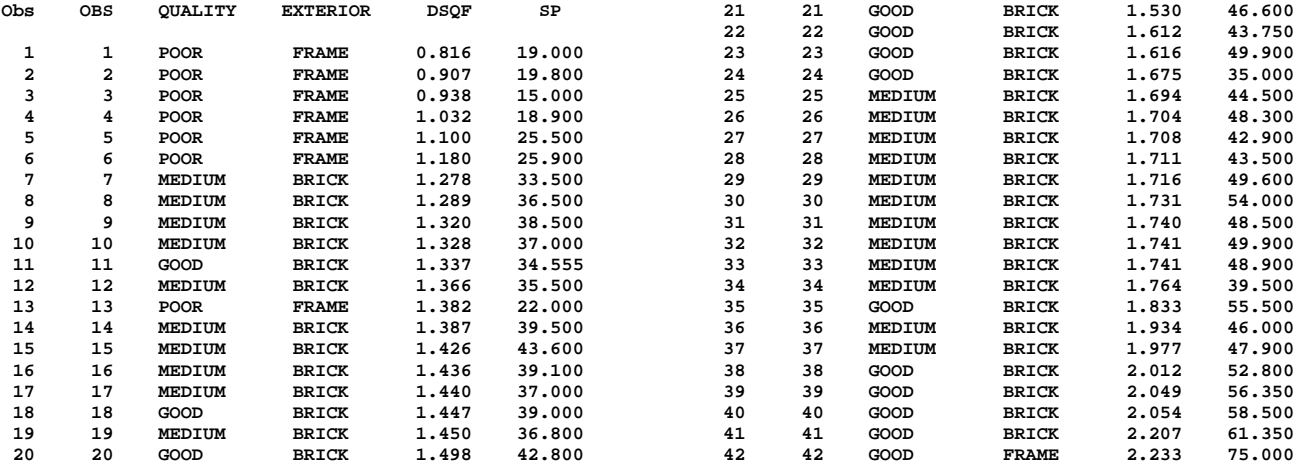

Statistical Methods I (EXST 7005) Appendix 1 Page 165 **66 PROC UNIVARIATE DATA=HouseSales PLOT; VAR SP; 67 TITLE4 'Proc Univariate of house sales price'; RUN; NOTE: The PROCEDURE UNIVARIATE printed page 2. NOTE: PROCEDURE UNIVARIATE used (Total process time): real time 0.12 seconds cpu time 0.03 seconds Introductory SAS example 1 Analysis of house sale price data Table 1.1 from Freund & Wilson, 1997 Proc Univariate of house sales price The UNIVARIATE Procedure Variable: SP Moments N 42 Sum Weights 42 Mean 41.3739286 Sum Observations 1737.705 State 12.446944** Variance 154.926414 **Skewness -0.0453816 Kurtosis 0.48640491 Uncorrected SS 78247.6655 Corrected SS 6351.98298 Coeff Variation 30.0840273 Std Error Mean 1.92060515 Basic Statistical Measures**  Location **Variability**<br>1 41.37393 Std Deviation **Mean 41.37393 Std Deviation 12.44694 Median 42.85000 Variance 154.92641 Mode 37.00000 Range 60.00000 Interquartile Range 13.40000 NOTE: The mode displayed is the smallest of 3 modes with a count of 2. Tests for Location: Mu0=0 Test -Statistic- -----p Value------ Student's t t 21.54213 Pr > |t| <.0001 Sign M 21 Pr >= |M| <.0001 Signed Rank S 451.5 Pr >= |S| <.0001 Quantiles (Definition 5) Quantile Estimate 100% Max 75.00 99% 75.00 95% 58.50 90% 55.50 75% Q3 48.90 50% Median 42.85 25% Q1 35.50 10% 22.00 5% 19.00 1% 15.00 0% Min 15.00 Extreme Observations**  ----Lowest---- ----Highest----**Value Obs Value Obs 15.0 3 55.50 35 18.9 4 56.35 39 19.0** 1 58.50 40<br>**19.8** 2 61.35 41  **19.8 2 61.35 41 22.0 13 75.00 42** 

James P. Geaghan Copyright 2012

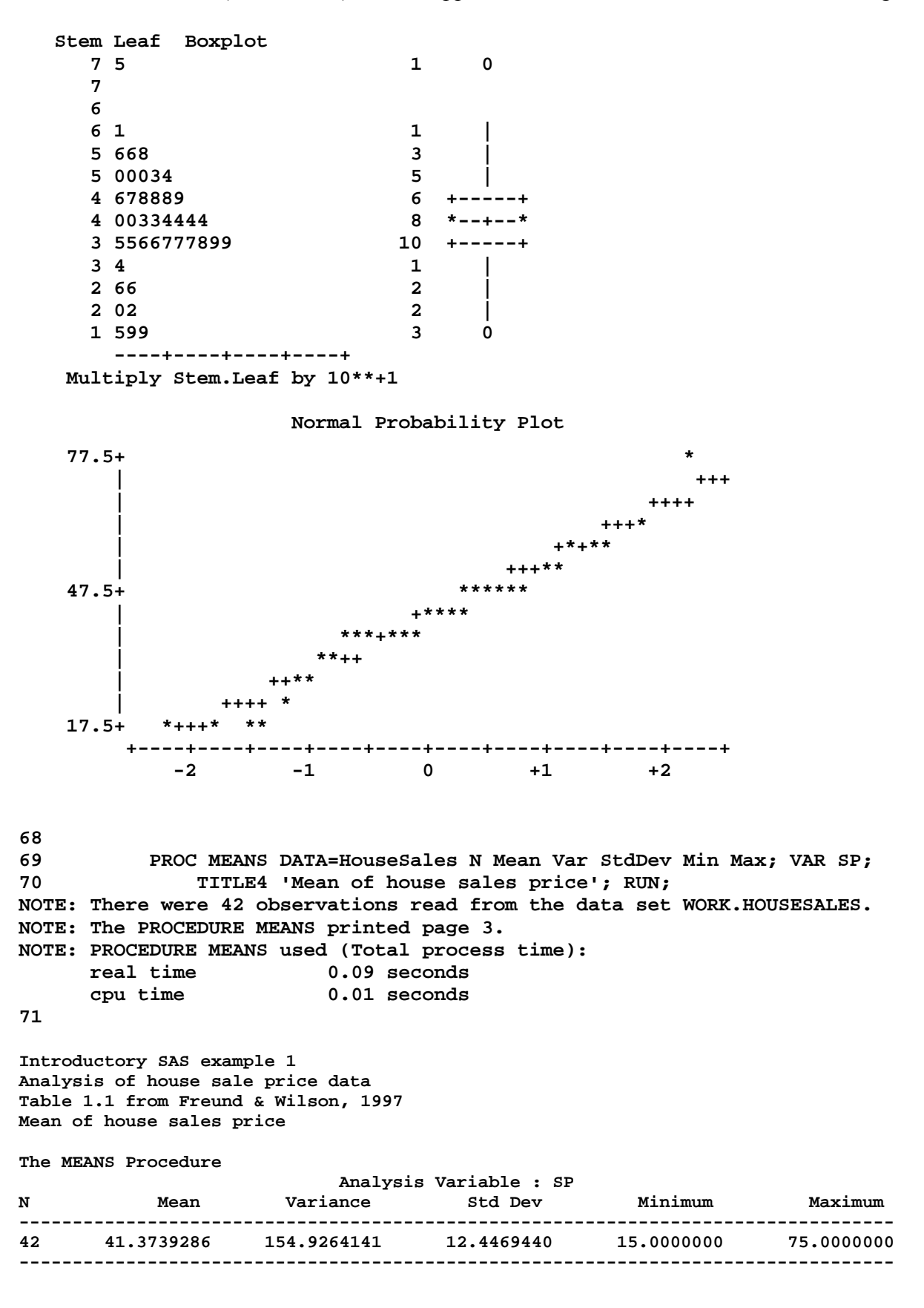

**72 PROC SORT DATA=HouseSales; BY QUALITY; RUN; NOTE: There were 42 observations read from the data set WORK.HOUSESALES. NOTE: The data set WORK.HOUSESALES has 42 observations and 5 variables. NOTE: PROCEDURE SORT used (Total process time): real time 0.00 seconds cpu time 0.00 seconds 73 PROC MEANS DATA=HouseSales N Mean Var StdDev Min Max; BY QUALITY; VAR SP; 74 TITLE4 'Mean of house sales price by house quality'; RUN; NOTE: There were 42 observations read from the data set WORK.HOUSESALES. NOTE: The PROCEDURE MEANS printed page 4. NOTE: PROCEDURE MEANS used (Total process time): real time 0.09 seconds cpu time 0.00 seconds Introductory SAS example 1 Analysis of house sale price data Table 1.1 from Freund & Wilson, 1997 Mean of house sales price by house quality QUALITY=GOOD Analysis Variable : SP N Mean Variance Std Dev Minimum Maximum ---------------------------------------------------------------------------------- 13 50.0850000 132.6176333 11.5159730 34.5550000 75.0000000 ---------------------------------------------------------------------------------- QUALITY=MEDIUM Analysis Variable : SP N Mean Variance Std Dev Minimum Maximum ---------------------------------------------------------------------------------- 22 42.7500000 33.2845238 5.7692741 33.5000000 54.0000000 ---------------------------------------------------------------------------------- QUALITY=POOR Analysis Variable : SP N Mean Variance Std Dev Minimum Maximum ---------------------------------------------------------------------------------- 7 20.8714286 15.1657143 3.8943182 15.0000000 25.9000000 ---------------------------------------------------------------------------------- 75 76 PROC FREQ DATA=HouseSales; TABLE EXTERIOR; 77 TITLE4 'Frequency table of house Exterior'; RUN; NOTE: There were 42 observations read from the data set WORK.HOUSESALES. NOTE: The PROCEDURE FREQ printed page 5. NOTE: PROCEDURE FREQ used (Total process time): real time 0.09 seconds cpu time 0.00 seconds Introductory SAS example 1 Analysis of house sale price data Table 1.1 from Freund & Wilson, 1997 Frequency table of house Exterior FREQ Procedure Cumulative Cumulative EXTERIOR Frequency Percent Frequency Percent ------------------------------------------------------------- BRICK** 34 80.95 34 80.95<br> **FRAME** 8 19.05 42 100.00 **FRAME** 8 19.05

**78 79 PROC FREQ DATA=HouseSales; TABLE QUALITY; 80 TITLE4 'Frequency table of house Quality'; RUN; NOTE: There were 42 observations read from the data set WORK.HOUSESALES. NOTE: The PROCEDURE FREQ printed page 6. NOTE: PROCEDURE FREQ used (Total process time): real time 0.14 seconds cpu time 0.00 seconds** 

**Introductory SAS example 1 Analysis of house sale price data Table 1.1 from Freund & Wilson, 1997 Frequency table of house Quality** 

**The FREQ Procedure** 

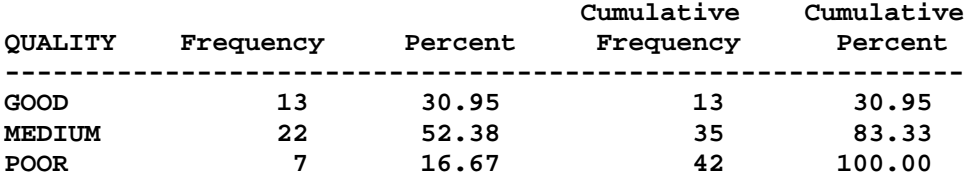

**81 82 OPTIONS PS=40; 83 PROC CHART DATA=HouseSales; VBAR QUALITY; 84 TITLE4 'Frequency table of house Quality'; RUN; NOTE: The PROCEDURE CHART printed page 7. NOTE: PROCEDURE CHART used (Total process time): real time 0.09 seconds cpu time 0.00 seconds** 

**Introductory SAS example 1** 

**Analysis of house sale price data Table 1.1 from Freund & Wilson, 1997 Frequency table of house Quality** 

**Frequency** 

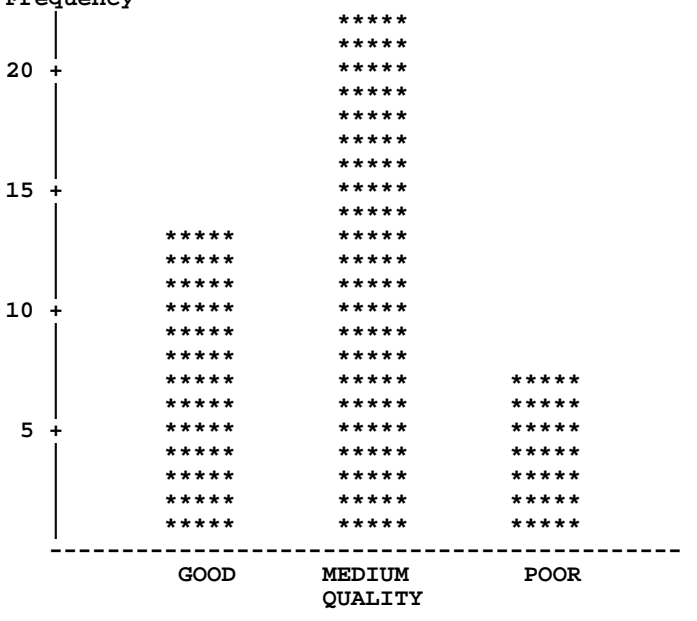

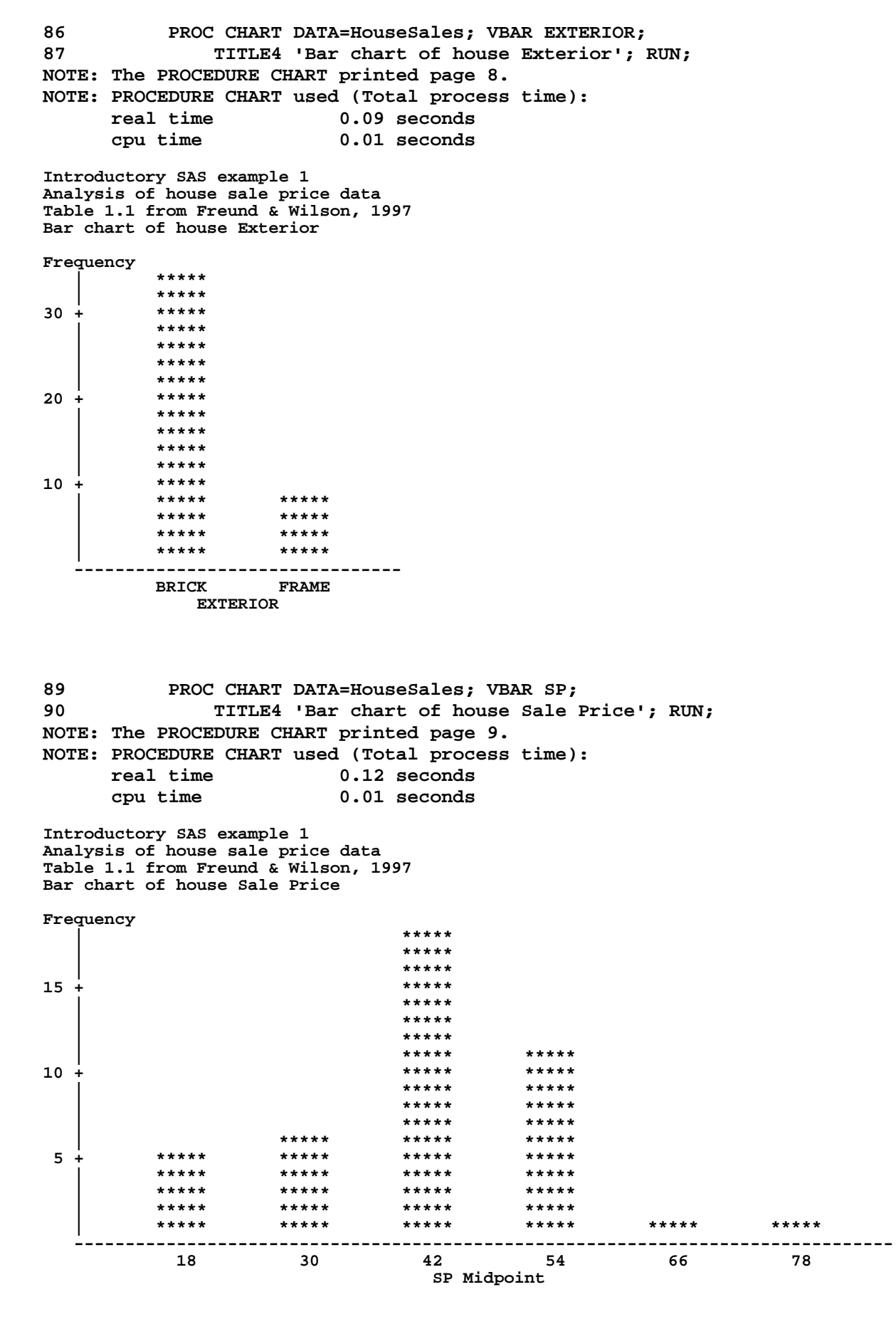

Statistical Methods I (EXST 7005) Appendix 1 Page 170

**92 PROC CHART DATA=HouseSales; HBAR QUALITY; 93 TITLE4 'Bar chart of house Quality'; RUN; NOTE: The PROCEDURE CHART printed page 10. NOTE: PROCEDURE CHART used (Total process time):**  0.09 seconds  **cpu time 0.00 seconds** 

**Introductory SAS example 1 Analysis of house sale price data Table 1.1 from Freund & Wilson, 1997 Bar chart of house Quality** 

**QUALITY Cum. Cum. Freq Freq Percent Percent | GOOD |\*\*\*\*\*\*\*\*\*\*\*\*\*\*\*\*\*\*\*\*\*\*\*\*\*\* 13 13 30.95 30.95 MEDIUM MEDIUM |\*\*\*\*\*\*\*\*\*\*\*\*\*\*\*\*\*\*\*\*\*\*\*\*\*\*\*\*\*\*\*\*\*\*\*\*\*\*\*\*\*\*\*\* 22 35 52.38 83.33 | POOR |\*\*\*\*\*\*\*\*\*\*\*\*\*\* 7 42 16.67 100.00 | ----+---+---+---+---+---+---+---+---+---+---+ 2 4 6 8 10 12 14 16 18 20 22 Frequency** 

**98 proc chart data=HouseSales; 99 vbar SP; 100 run; NOTE: The PROCEDURE CHART printed page 11. NOTE: PROCEDURE CHART used (Total process time): real time 0.07 seconds cpu time 0.00 seconds** 

**Introductory SAS example 1 Analysis of house sale price data Table 1.1 from Freund & Wilson, 1997 Bar chart of house Quality** 

**Frequency | \*\*\*\*\* | \*\*\*\*\* | \*\*\*\*\* 15 + \*\*\*\*\* | \*\*\*\*\* | \*\*\*\*\* | \*\*\*\*\* | \*\*\*\*\* \*\*\*\*\* 10 + \*\*\*\*\* \*\*\*\*\***  \*\*\*\*\* \*\*\*\*\*\*  **| \*\*\*\*\* \*\*\*\*\* | \*\*\*\*\* \*\*\*\*\***  \*\*\*\*\* \*\*\*\*\* \*\*\*\*\*  **5 + \*\*\*\*\* \*\*\*\*\* \*\*\*\*\* \*\*\*\*\* | \*\*\*\*\* \*\*\*\*\* \*\*\*\*\* \*\*\*\*\* | \*\*\*\*\* \*\*\*\*\* \*\*\*\*\* \*\*\*\*\* | \*\*\*\*\* \*\*\*\*\* \*\*\*\*\* \*\*\*\*\* | \*\*\*\*\* \*\*\*\*\* \*\*\*\*\* \*\*\*\*\* \*\*\*\*\* \*\*\*\*\* -------------------------------------------------------------------------------- 18 30 42 54 66 78 SP Midpoint** 

**101 Title2 'Histogram of Sale Price percentages'; 102 proc chart data=HouseSales; 103 vbar SP / type=percent; 104 run; NOTE: The PROCEDURE CHART printed page 12. NOTE: PROCEDURE CHART used (Total process time): real time 0.10 seconds cpu time 0.04 seconds** 

James P. Geaghan Copyright 2012

**Introductory SAS example 1 Histogram of Sale Price percentages Percentage | \*\*\*\*\* 40 + \*\*\*\*\* | \*\*\*\*\* | \*\*\*\*\* | \*\*\*\*\* | \*\*\*\*\* 30 + \*\*\*\*\* | \*\*\*\*\***  ★\*\*\*\* \*\*\*\*\* \*\*\*\*\* **\*\*\*\*\* | \*\*\*\*\* \*\*\*\*\* | \*\*\*\*\* \*\*\*\*\* 20 + \*\*\*\*\* \*\*\*\*\* \*\*\*\*\* \*\*\*\*\* | \*\*\*\*\* \*\*\*\*\* | \*\*\*\*\* \*\*\*\*\***  \*\*\*\*\* \*\*\*\*\* \*\*\*\*\*  **| \*\*\*\*\* \*\*\*\*\* \*\*\*\*\* \*\*\*\*\* 10 + \*\*\*\*\* \*\*\*\*\* \*\*\*\*\* \*\*\*\*\* | \*\*\*\*\* \*\*\*\*\* \*\*\*\*\* \*\*\*\*\* | \*\*\*\*\* \*\*\*\*\* \*\*\*\*\* \*\*\*\*\* | \*\*\*\*\* \*\*\*\*\* \*\*\*\*\* \*\*\*\*\* | \*\*\*\*\* \*\*\*\*\* \*\*\*\*\* \*\*\*\*\* \*\*\*\*\* \*\*\*\*\* -------------------------------------------------------------------------------- 18 30 42 54 66 78 SP Midpoint 105 Title2 'Histogram of Sale Price with midpoints specified'; 106 proc chart data=HouseSales; 107 vbar SP / midpoints =20 30 40 50 60 70 80; 108 run; NOTE: The PROCEDURE CHART printed page 13. NOTE: PROCEDURE CHART used (Total process time): real time 0.09 seconds cpu time 0.01 seconds Introductory SAS example 1 Histogram of Sale Price with midpoints specified Frequency | \*\*\*\*\* | \*\*\*\*\* 15 + \*\*\*\*\* | \*\*\*\*\* | \*\*\*\*\* | \*\*\*\*\* | \*\*\*\*\* \*\*\*\*\* 10 + \*\*\*\*\* \*\*\*\*\***  ★\*\*\*\* \*\*\*\*\* \*\*\*\*\* **\*\*\*\*\* | \*\*\*\*\* \*\*\*\*\* | \*\*\*\*\* \*\*\*\*\***  ★\*\*\*\* \*\*\*\*\* \*\*\*\*\* **\*\*\*\*\* 5** + \*\*\*\*\* \*\*\*\* \*\*\*\*\* \*\*\*\*\* \*\*\*\*\*  **| \*\*\*\*\* \*\*\*\*\* \*\*\*\*\* \*\*\*\*\* \*\*\*\*\* | \*\*\*\*\* \*\*\*\*\* \*\*\*\*\* \*\*\*\*\* \*\*\*\*\* | \*\*\*\*\* \*\*\*\*\* \*\*\*\*\* \*\*\*\*\* \*\*\*\*\* | \*\*\*\*\* \*\*\*\*\* \*\*\*\*\* \*\*\*\*\* \*\*\*\*\* \*\*\*\*\* -------------------------------------------------------------------------------------------- 20 30 40 50 60 70 80 SP Midpoint 109 110 Title2 'Horizontal bar chart with midpoints specified'; 111 proc chart data=HouseSales; 112 hbar SP / midpoints = 20 to 80 by 10; 113 run; NOTE: The PROCEDURE CHART printed page 14. NOTE: PROCEDURE CHART used (Total process time): real time 0.18 seconds cpu time 0.01 seconds** 

**117 run;** 

**Introductory SAS example 1** 

**Horizontal bar chart of Sale Price with midpoints specified** 

**NOTE: 51 RECORDS WRITTEN TO C:\EXST 7005\SAS\gchart.gif 118 Title2 'Star chart of Sale Price frequency';** 

**NOTE: PROCEDURE GCHART used (Total process time): real time 2.37 seconds cpu time 0.29 seconds** 

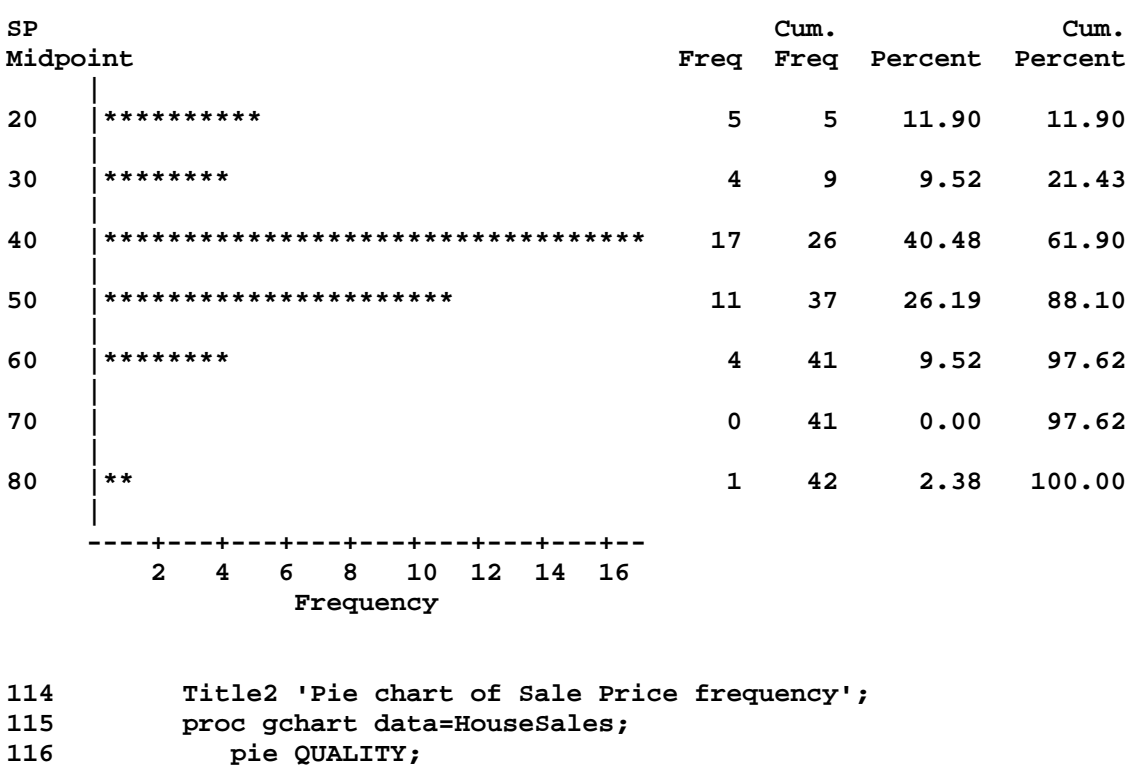

**NOTE: There were 42 observations read from the data set WORK.HOUSESALES.** 

G00D MEDIUM<br>22  $\frac{P}{2}$ OOR

Introductory SAS example 1 Pie chart of Sale Price frequency<br>FREQUENCY of QUALITY

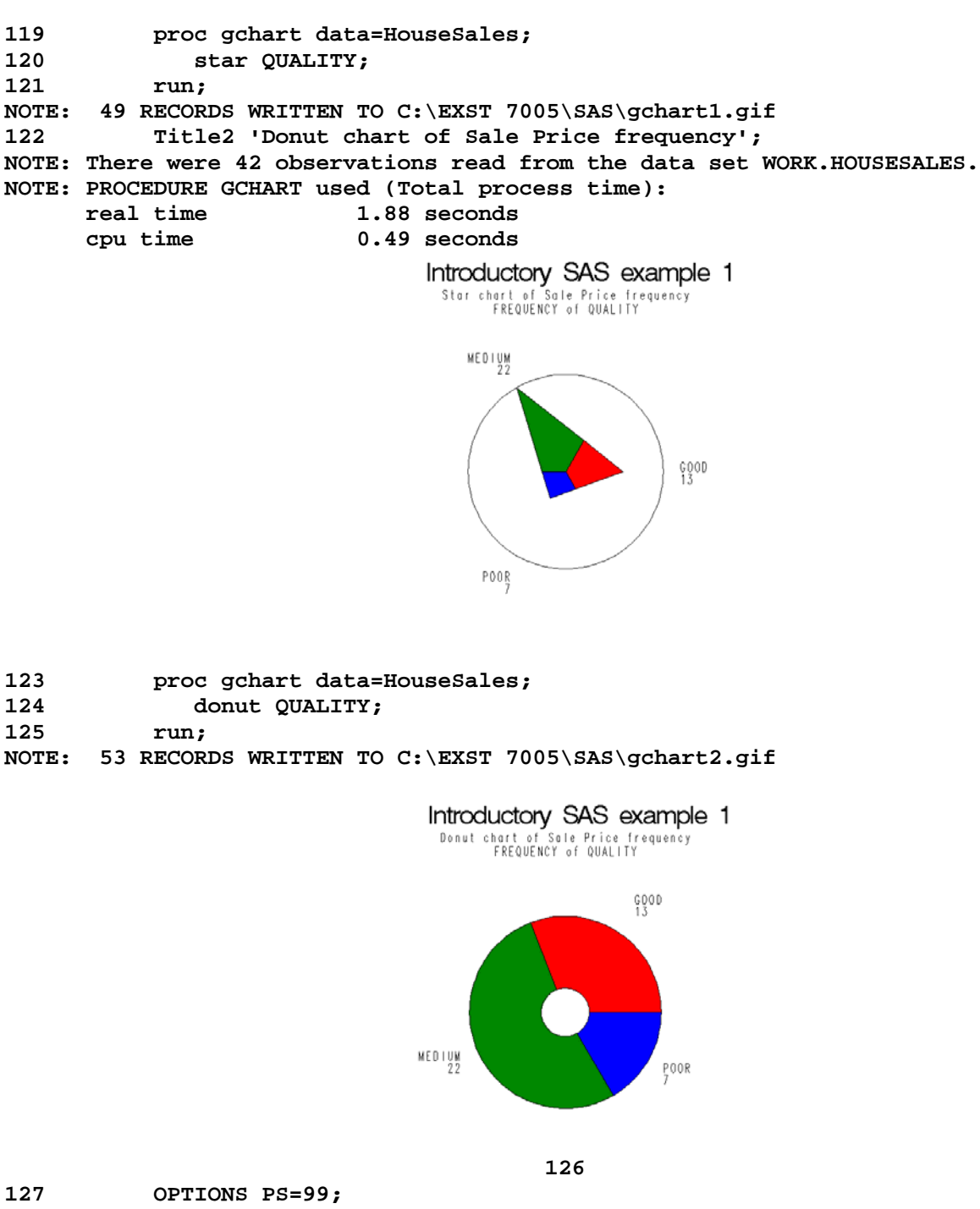

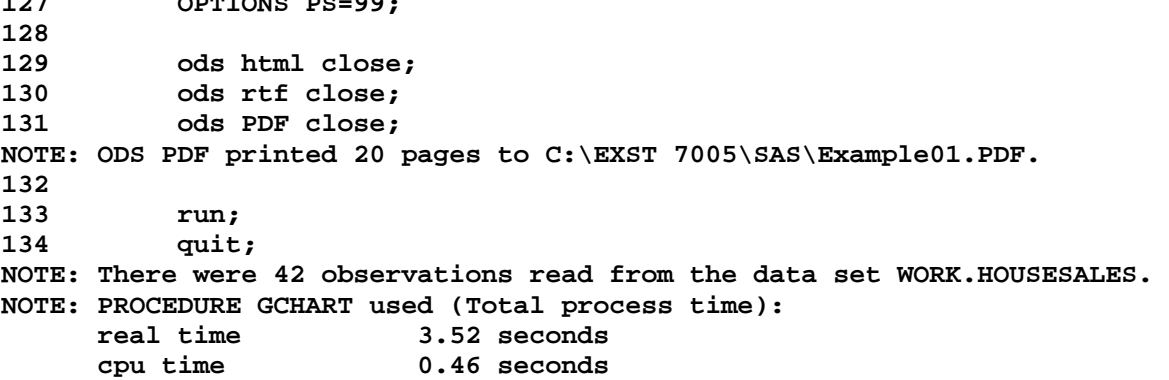